# **HiWUSFeldversuch Transponder**

#### Durchführung: Enercon GmbHLanthan GmbH & Co. KG

mit Unterstützung:Deutsche FlugsicherungBundespolizeifliegerstaffel Nord in Fuhlendorf

#### Die Klimaveränderung in den letzten 1000 Jahren

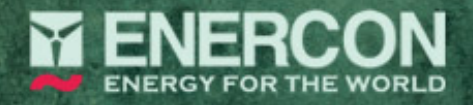

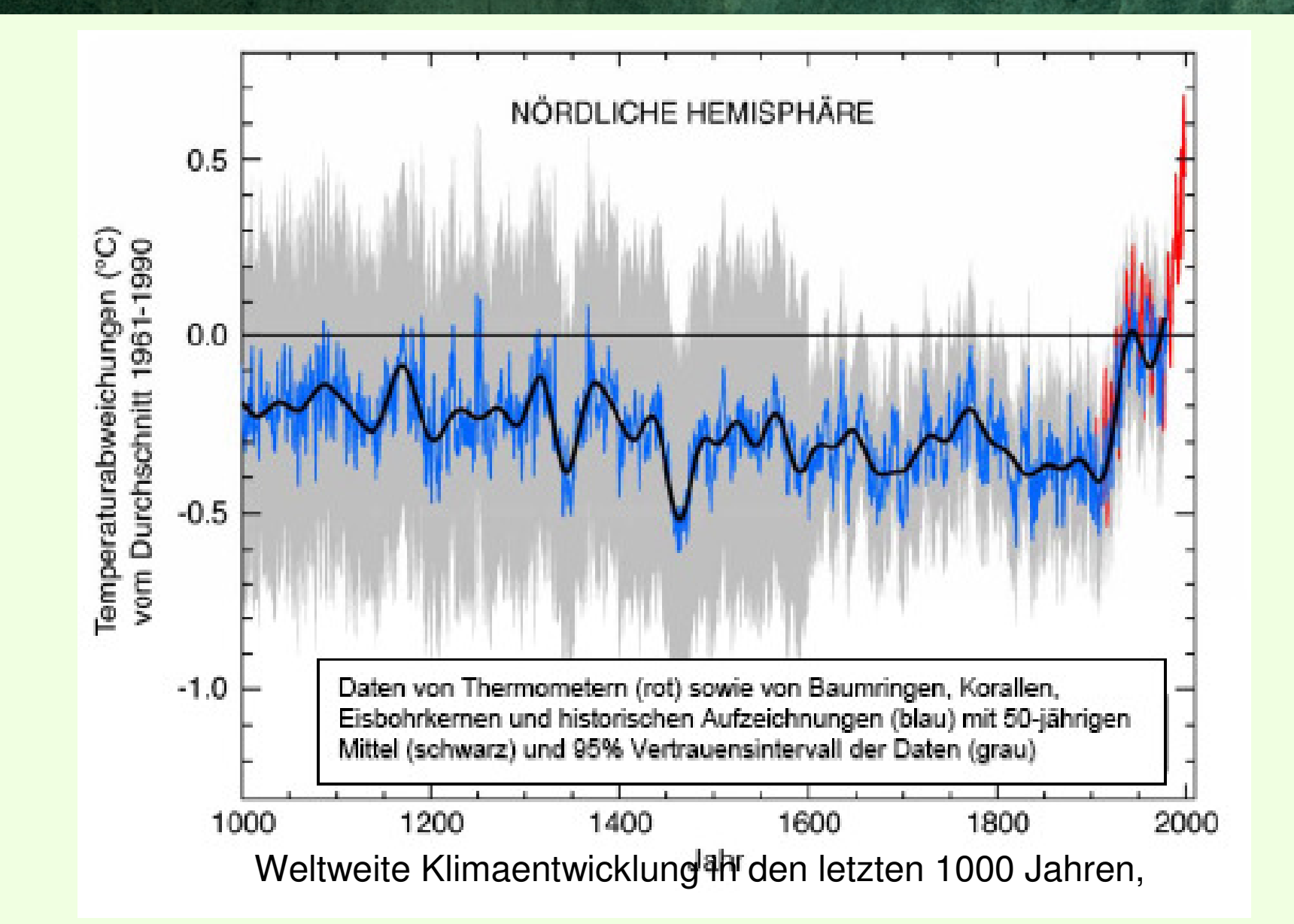

#### DIE REICHWEITE DER FOSSILEN ENERGIERESERVEN (WELTWEIT) IM VERGLEICH ZUR WINDENERGIE

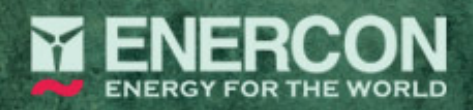

#### Abbildung 7: Gesamtprofil der Weltölförderung

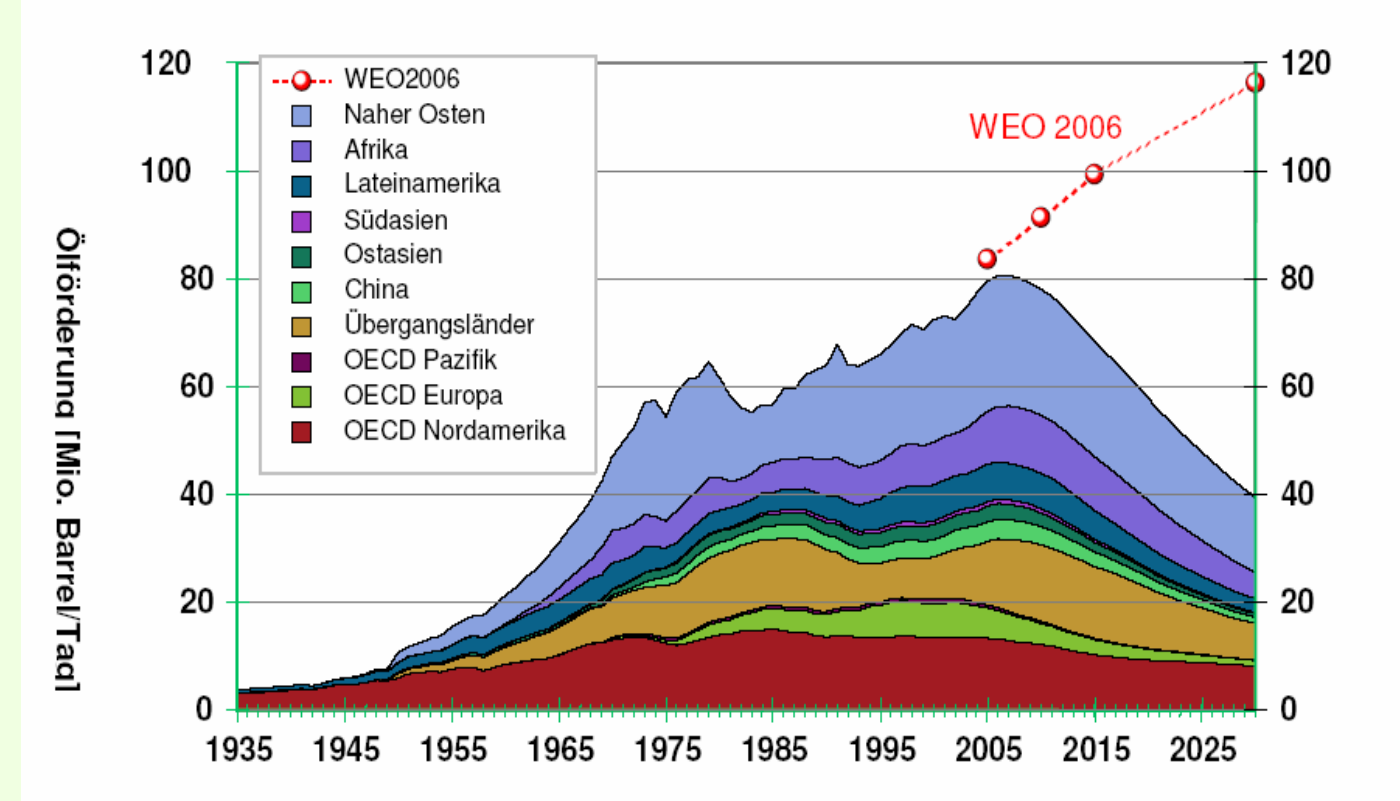

Die prognostizierten Werte für die weltweite Ölversorgung stellen sich wie folgt c

- $-2006$ : 81 Mio. Barrel/Tag
- 58 Mio. Barrel/Tag (IEA: 105<sup>1</sup> Mio. Barrel/Tag) - 2020:
- 39 Mio. Barrel/Tag (IEA: 116<sup>2</sup> Mio. Barrel/Tag) - 2030:

#### DIE REICHWEITE DER FOSSILEN ENERGIERESERVEN (WELTWEIT) IM VERGLEICH ZUR WINDENERGIE

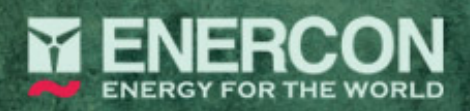

Abbildung 1: Historischer Verlauf von Ölfunden (erwiesen + wahrscheinlich) und -förderung

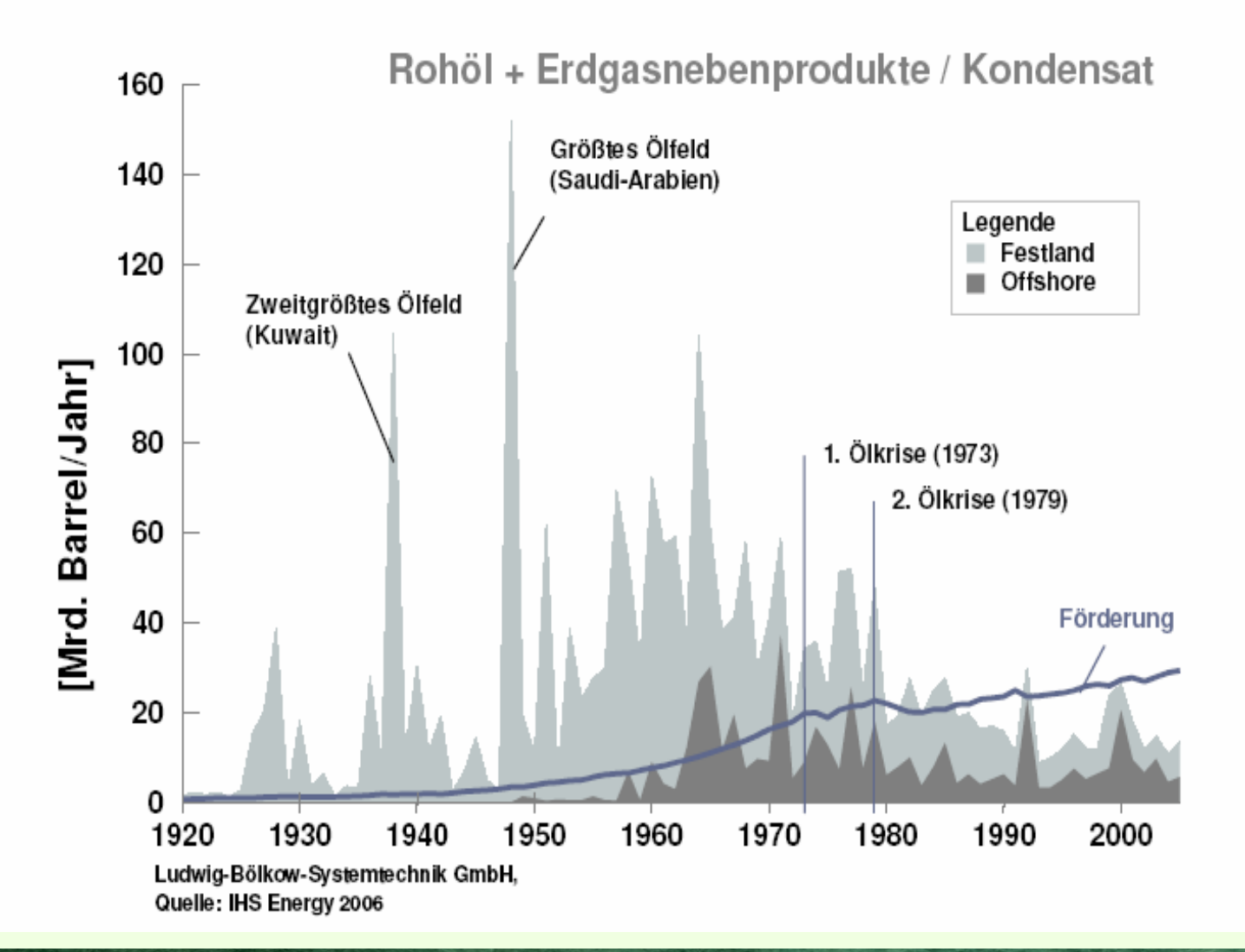

**www.enercon.de**

#### Die Klimaveränderung in den letzten 1000 Jahren

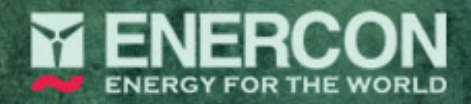

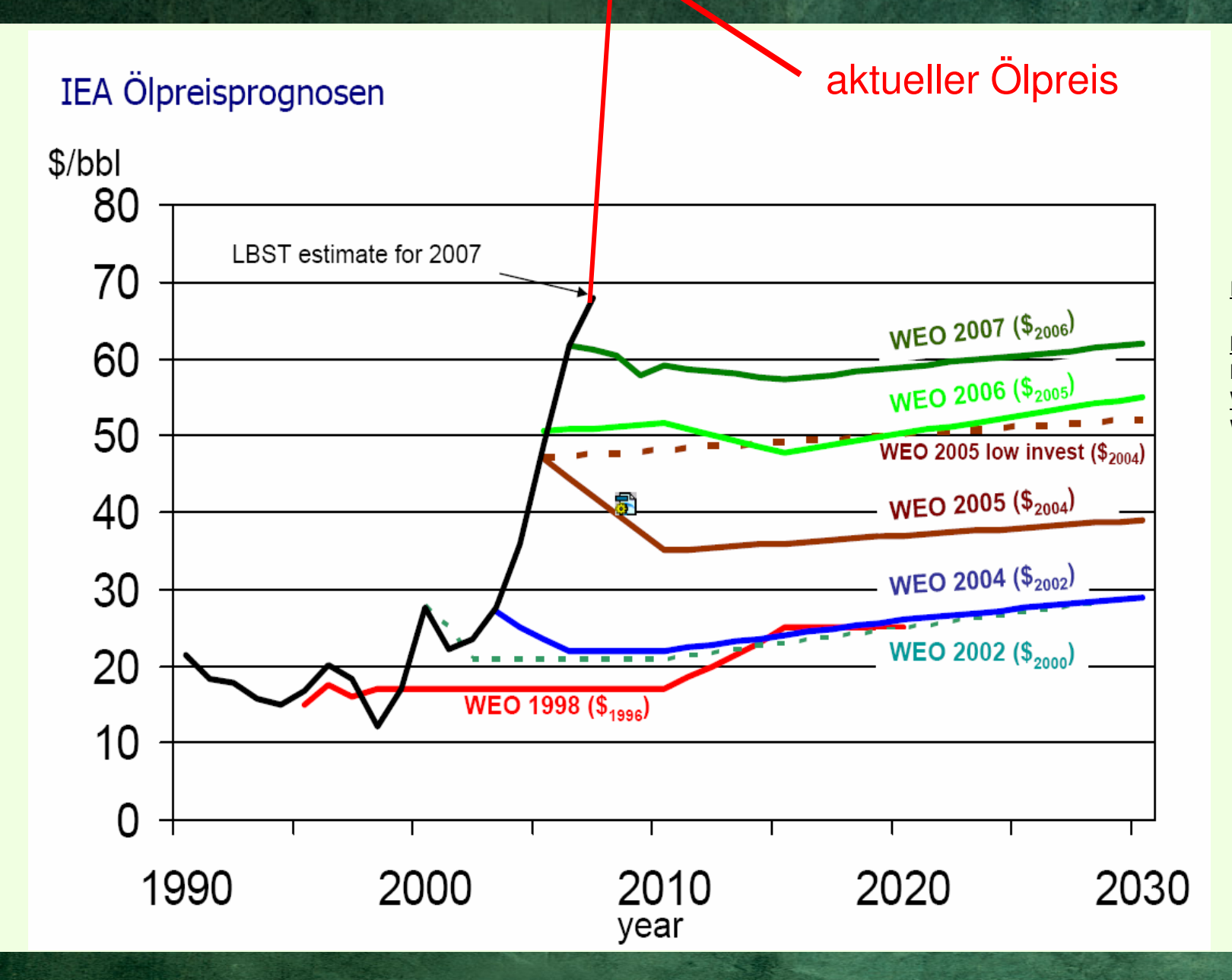

IEA:intern. EnertgieaegenturLBST: Ludwig-Bölkow-System-TechnikWEO:World-Energy-Outlook

Technologieentwicklung ENERCON: E-48 > E-82 > E-126Ertragssteigerung durch große WEA

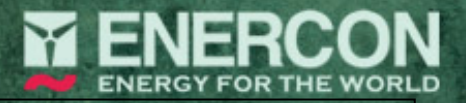

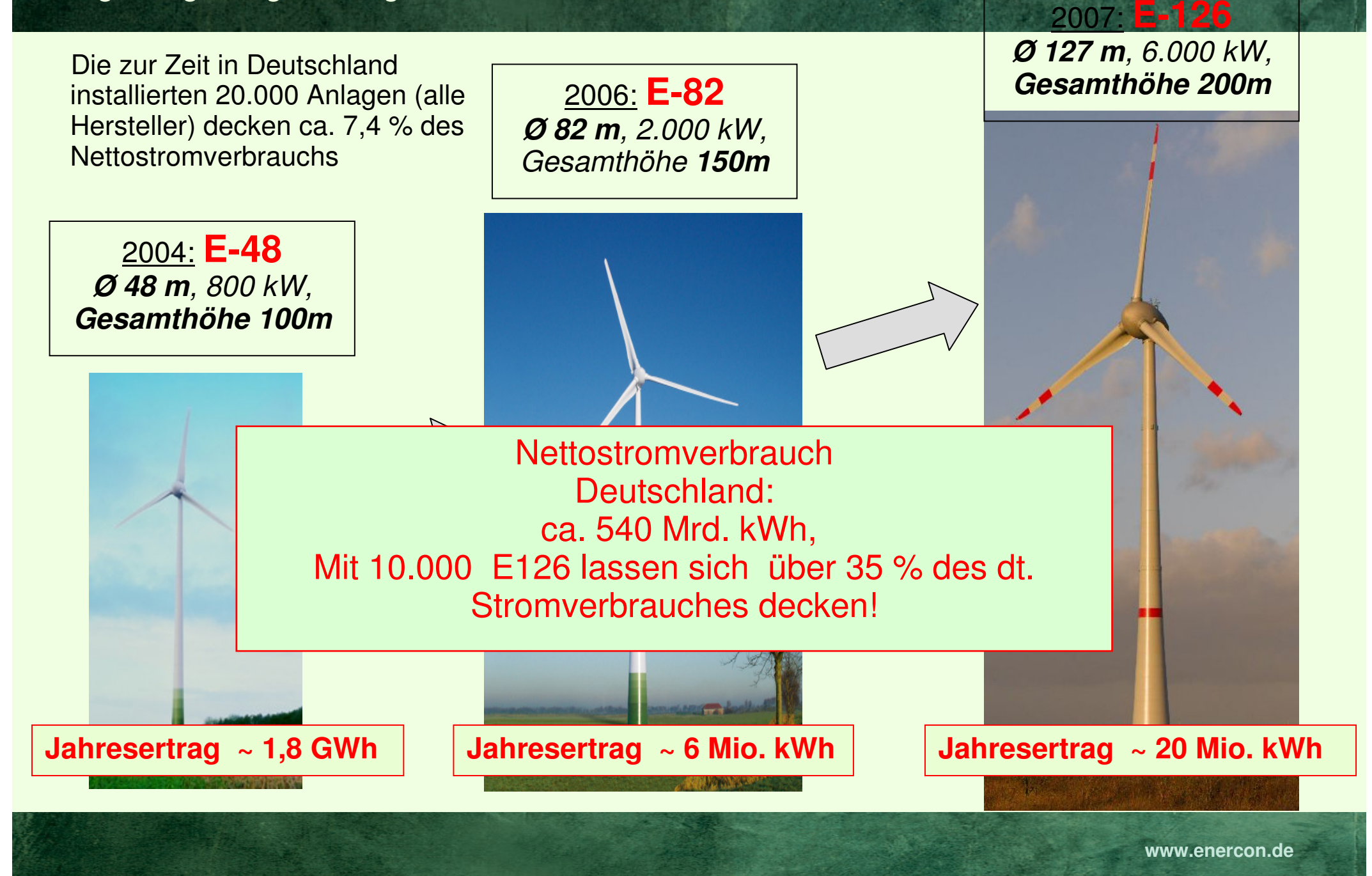

### 1. Aufgabenstellung

- 2. Funktionsweise und Eigenschaften des Sekundärradars
- 3. Beschreibung des Feldversuches
- 4. Auswertung der Ergebnisse

### **1. Aufgabenstellung**

Prüfung der grundsätzlichen Eignung der Transpondertechnologie zu Schaltzwecken

Erkenntnissammlung zur Definition eines **Prototyps** 

### **2. Funktionsweise und Eigenschaftendes Sekundärradars (1)**

Das Prinzip des Sekundärradars besteht aus einer Abfrage, welche an Luftfahrzeuge (LFZ) gerichtet und von diesen beantwortet wird.

> Unterscheidung Mode A/C: alle LFZ antwortenMode S: selektives Antworten

### **2. Funktionsweise und Eigenschaftendes Sekundärradars (2)**

Eine wesentliche Besonderheit des Mode S besteht darin, dass sich der Transponder der LFZ alle 0,8 – 1,2 Sekunden mit seinem Squittersignal selbstständig meldet.

### **2. Funktionsweise und Eigenschaftendes Sekundärradars (3)**

Drei relevante Signale:

- -Mode A/C-Wahrnehmung: Feuer aktivieren
- Made S-Wahrnehmung (Akquieitione-Squi Mode S-Wahrnehmung (Akquisitions-Squitter): Feuer aktivieren
- MANA S-Wahr Mode S-Wahrnehmung (EHS/ ELS): Feuer ggf. aktivieren

## **3. Beschreibung des Feldversuches (1)**

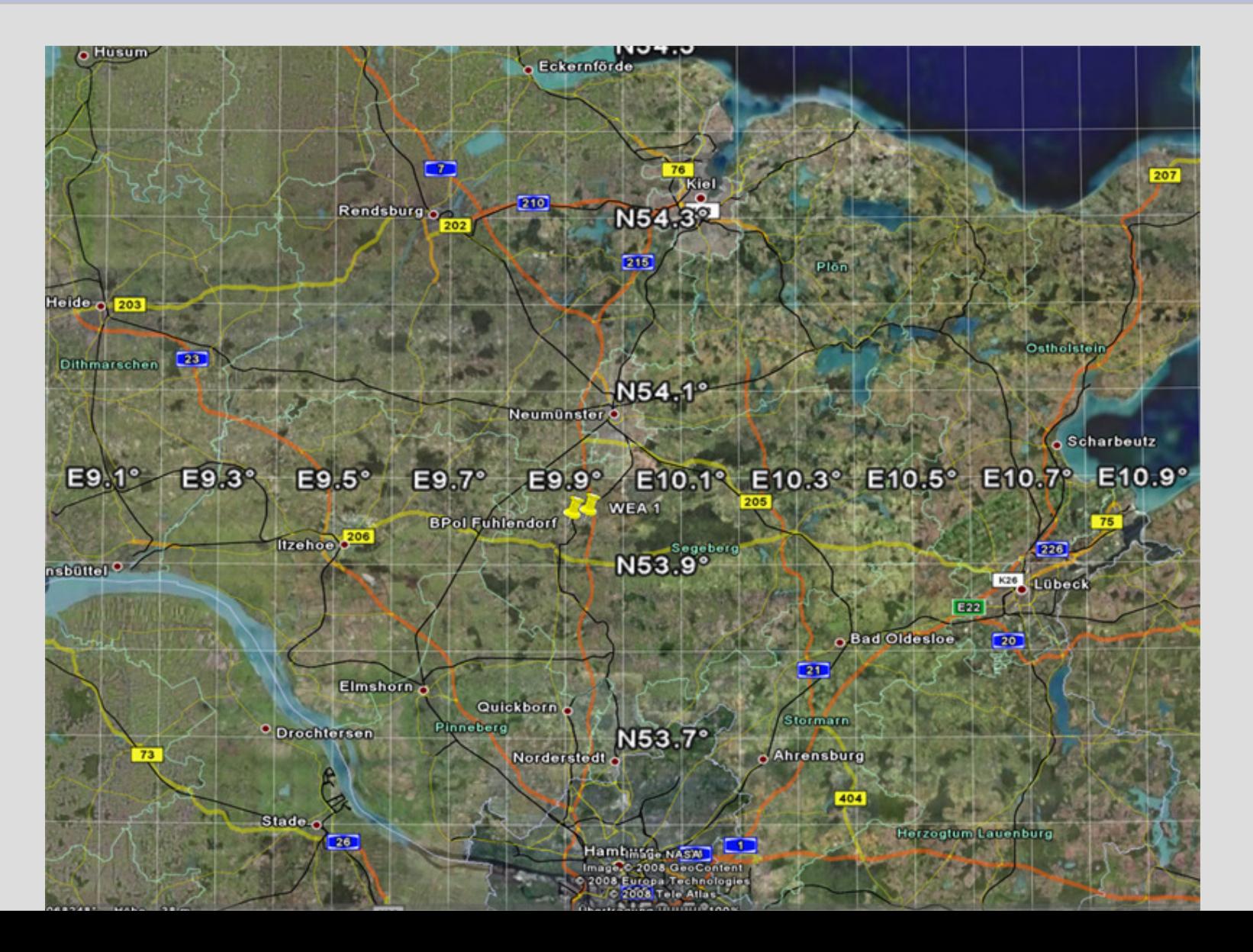

## **3. Beschreibung des Feldversuches (2)**

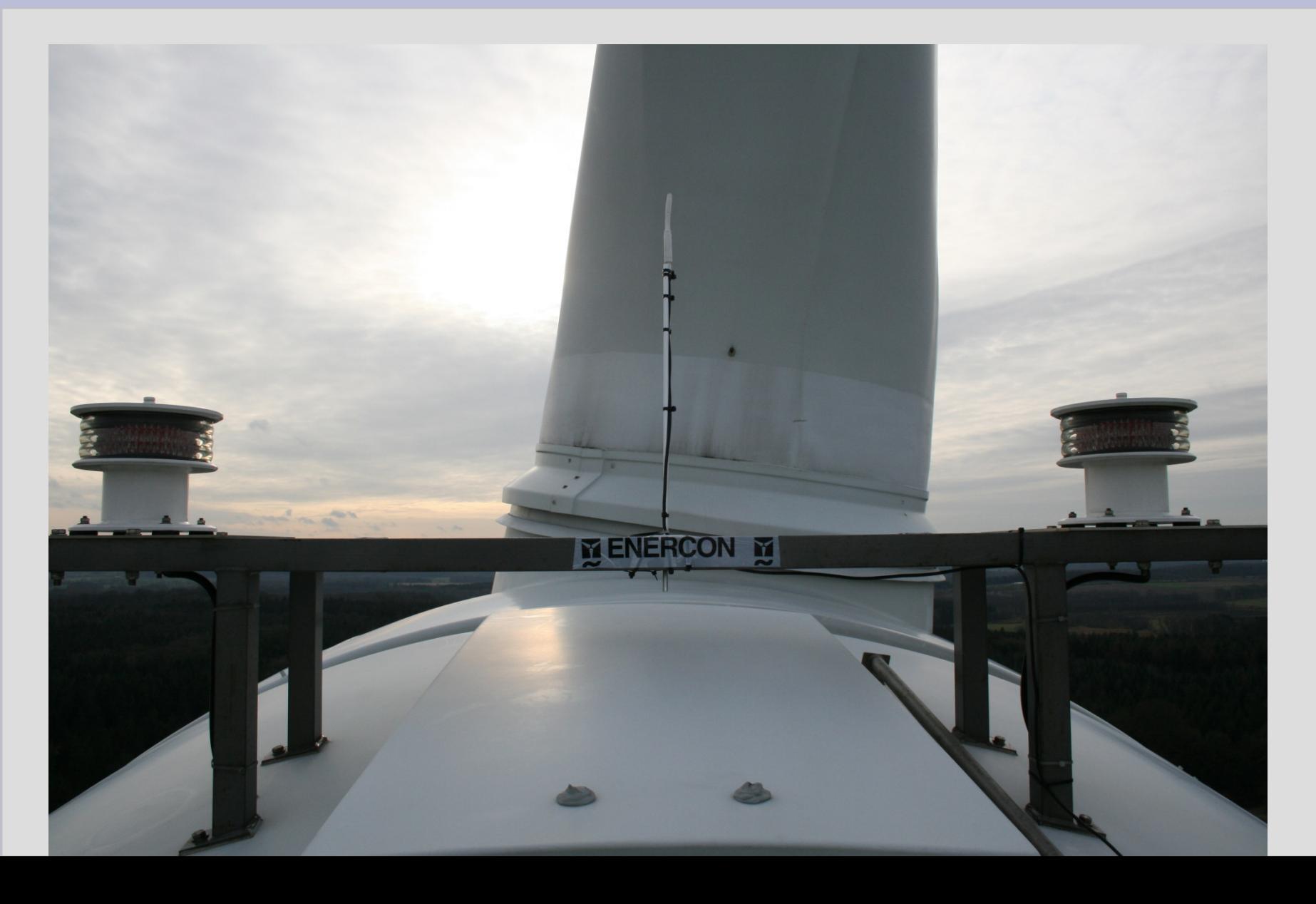

## **3. Beschreibung des Feldversuches (3)**

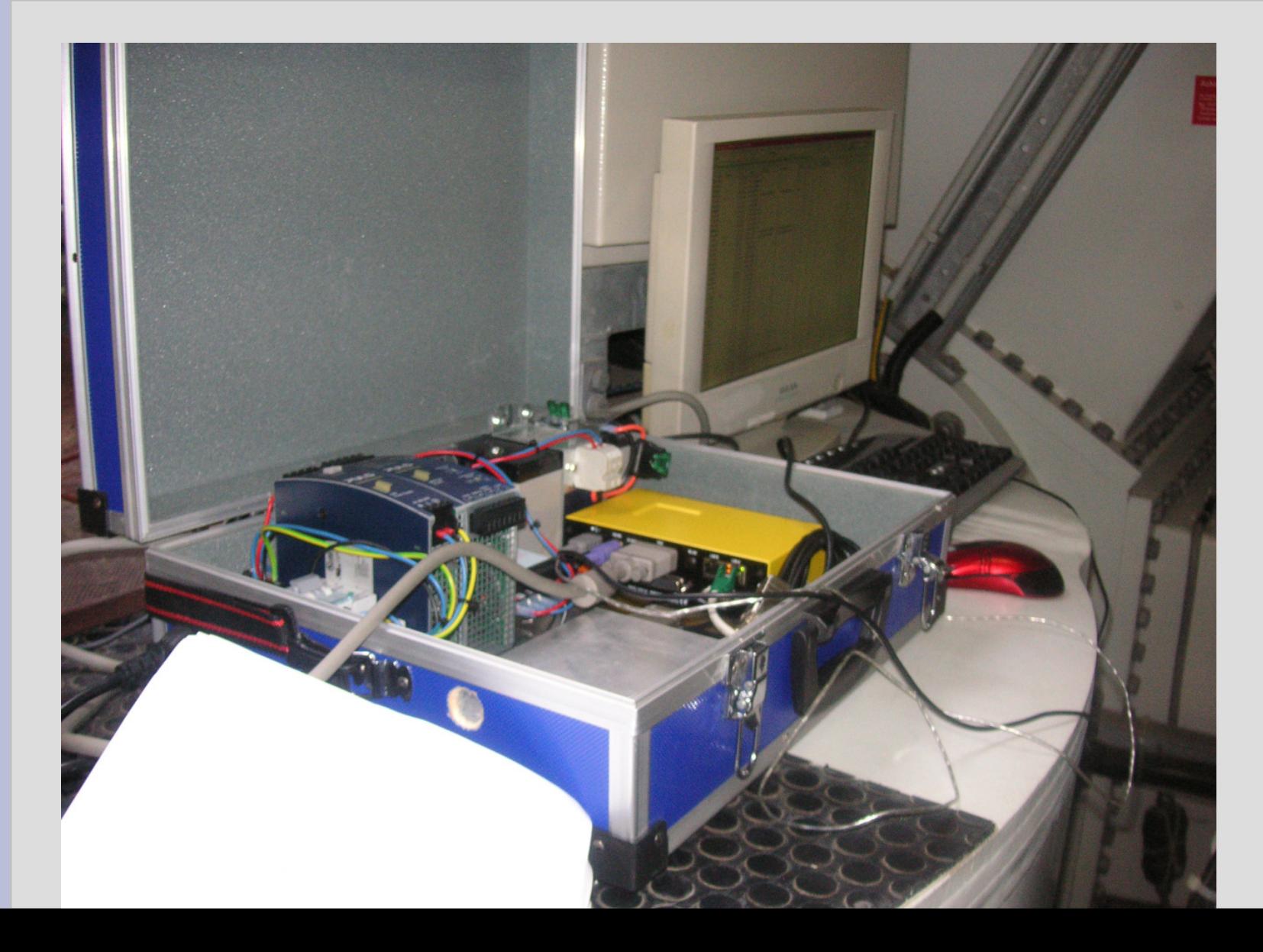

## **3. Beschreibung des Feldversuches (4)**

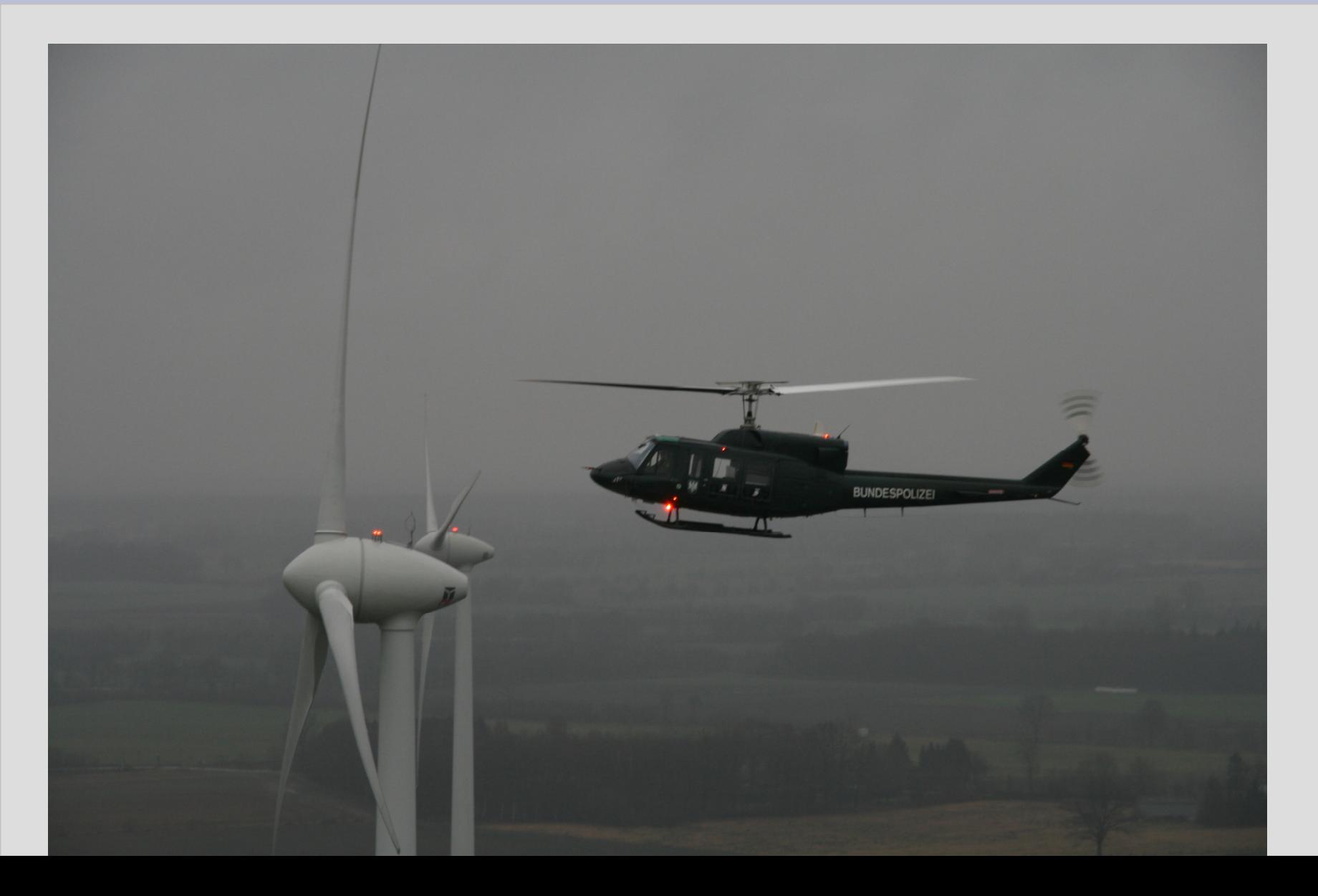

## **3. Beschreibung des Feldversuches (5)**

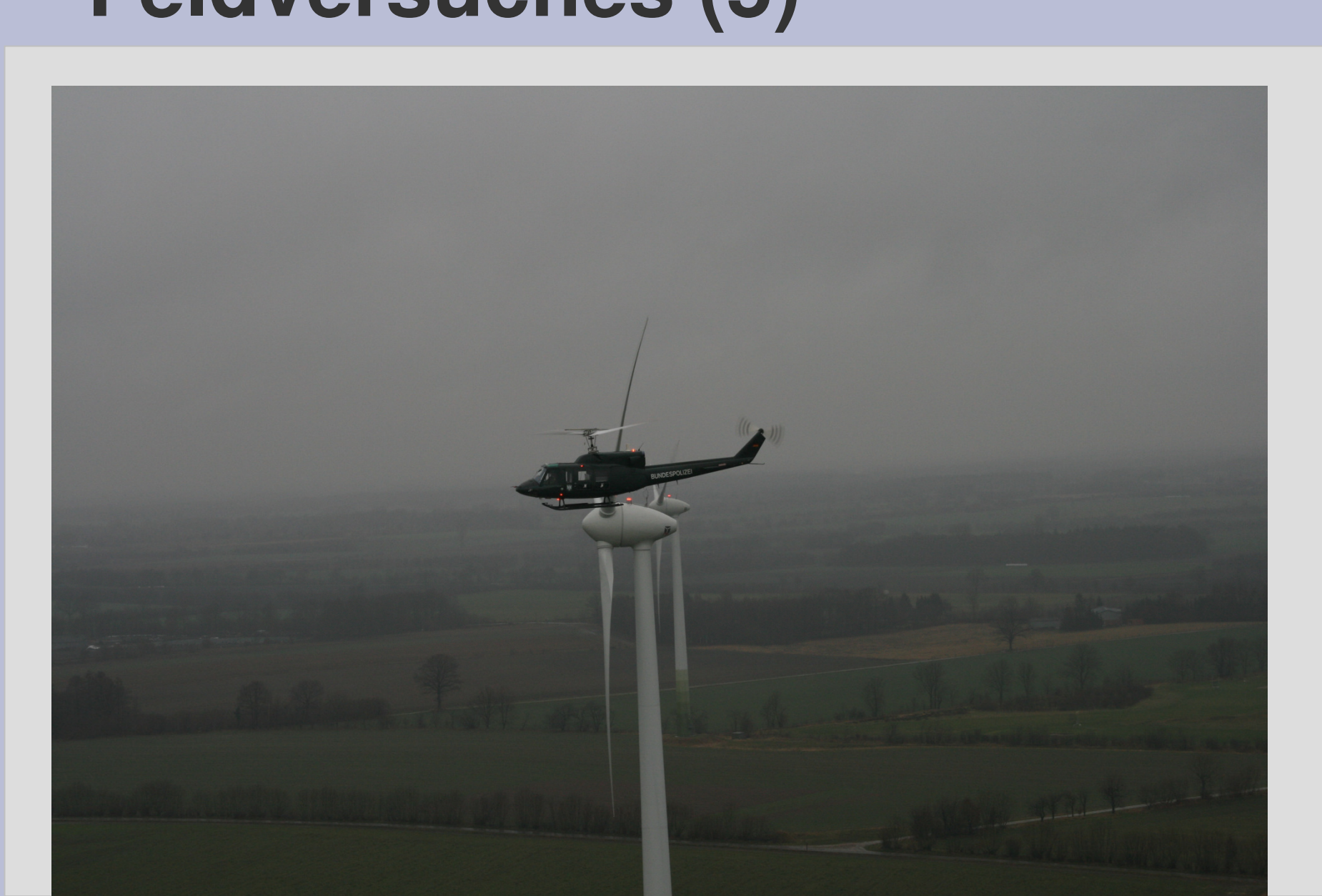

## **3. Beschreibung des Feldversuches (6)**

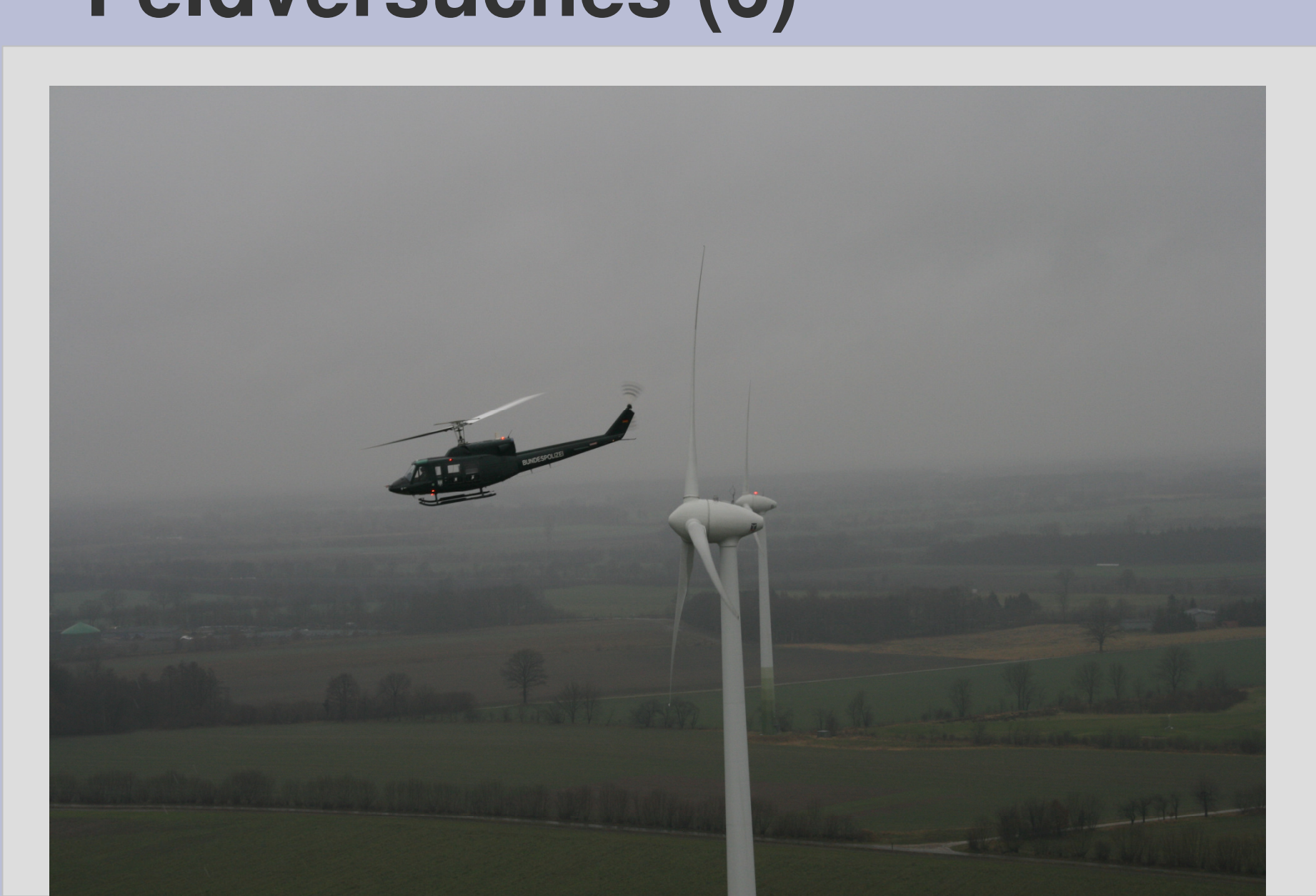

# **3. Beschreibung des Feldversuches (7)**

#### 3 Datenquellen

- -Mitschrift der Flugbewegungen seitens der BPOL
- -Aufzeichnungen der DFS
- AULZAIMMINMAN SIIS AA Aufzeichnungen aus dem Transponderempfänger

# **3. Beschreibung des Feldversuches (8)**

Daten der Bundespolizei

- Identifikation von möglichen Luftfahrzeugen, die an dem Feldversuch teilnehmen

- Mitschrift der Luftbewegungen von BPOL-LFZ während der Versuchsdauer

# **3. Beschreibung des Feldversuches (9)**

### Daten der DFS

Aufzeichnung von Transponderdaten vom 21.01.2008 (ab 12:00 Uhr) bis

24.01.08 (bis 13:00 Uhr)

9°30'0.0'' östliche Länge bis 10°30'0.0'' östliche Länge

53°40'0.0'' nördliche Breite bis 54°20'0.0'' nördliche Breite

von GND bis unlimited

als Sekundenplot der sich in diesem Raum bewegenden Luftfahrzeuge mit Mode A/C und mit Mode S Transpondern (Luftfahrzeuge-Kennung, Flugfläche und Längen/Breiten-Position).

# **3. Beschreibung des Feldversuches (10)**

#### Daten aus dem Transponderempfänger

Daten aus dem Transpondersignalempfänger RT60 der Filser GmbH. Dieses Gerät erhielt eine modifizierte Software und nahm die Downlinkformate 11, 17 (Mode S) und 32 (Mode A/C) auf.

Die Aufnahmedauer begann um 13:52:32h am 21.01.2008 und endete um 10:54:44h am 24.01.2008

# **4. Auswertung der Ergebnisse (1)**

#### Allg. Auswertung DFS

Über den Versuchszeitraum wurden 184.162 Datensätze aufgenommen, die

1301 indentifizierten Luftfahrzeugen zugeordnet werden können.

277 Datensätze beinhalteten keine Mode A Kennung. 44 Datensätze davon konnten 26 Flügen aufgrund von ICAO-Codes zugeordnet werden. Anhand von Flugflächen, Positionen und Zeiten wurden die verbleibenden

- -6 Datensätze am 21.01.2008 6 Luftfahrzeugen
- 188 Dataneatza am 22 01 2008 36 Lutttahrzauna 188 Datensätze am 22.01.2008 36 Luftfahrzeugen
- ו מפקוופדזווויון או צווול ווו צ'ל מפ פדופסמפונון אצ' ... 35 Datensätze am 23.01.2008 18 Luftfahrzeugen und
- 4 Datensätze am 24.01.2008 4 Luftfahrzeugen zugeordnet. -Insgesamt wurden also 1391 Luftfahrzeuge identifiziert.

# **4. Auswertung der Ergebnisse (2)**

### Allg. Auswertung Transponderempfänger

Über die Versuchsdauer (69:02:12 Stunden) wurden 2.334.717 Datensätze aufgezeichnet; das entspricht einem Mittelwert von 9,39 Datensätzen pro Sekunde.

122.439 Datensätze beinhalten Höhenwerte (das entspricht 5,244 %). Der Gesamtanteil der Mode S Datensätze (DF11 und DF17) beträgt 13,45 % (314.008 Datensätze).

 Hieraus lässt sich kein qualitatives Ergebnis ableiten, da die Luftfahrzeuge in unbestimmten Mengen in unterschiedlichen Modi antworten: 1656 Luftfahrzeuge wurden als DF11 und DF17 wahrgenommen, sämtliche Mode S Transponder squittern mit Mode S und antworten mit Mode A/C. Werden die Datensätze zu Luftfahrzeugen zusammengefasst (ein Luftfahrzeug, welches beispielsweise 13 Flüge durchführt wird auch dreizehnmal gezählt) ergibt folgende Übersicht:

# **4. Auswertung der Ergebnisse (3)**

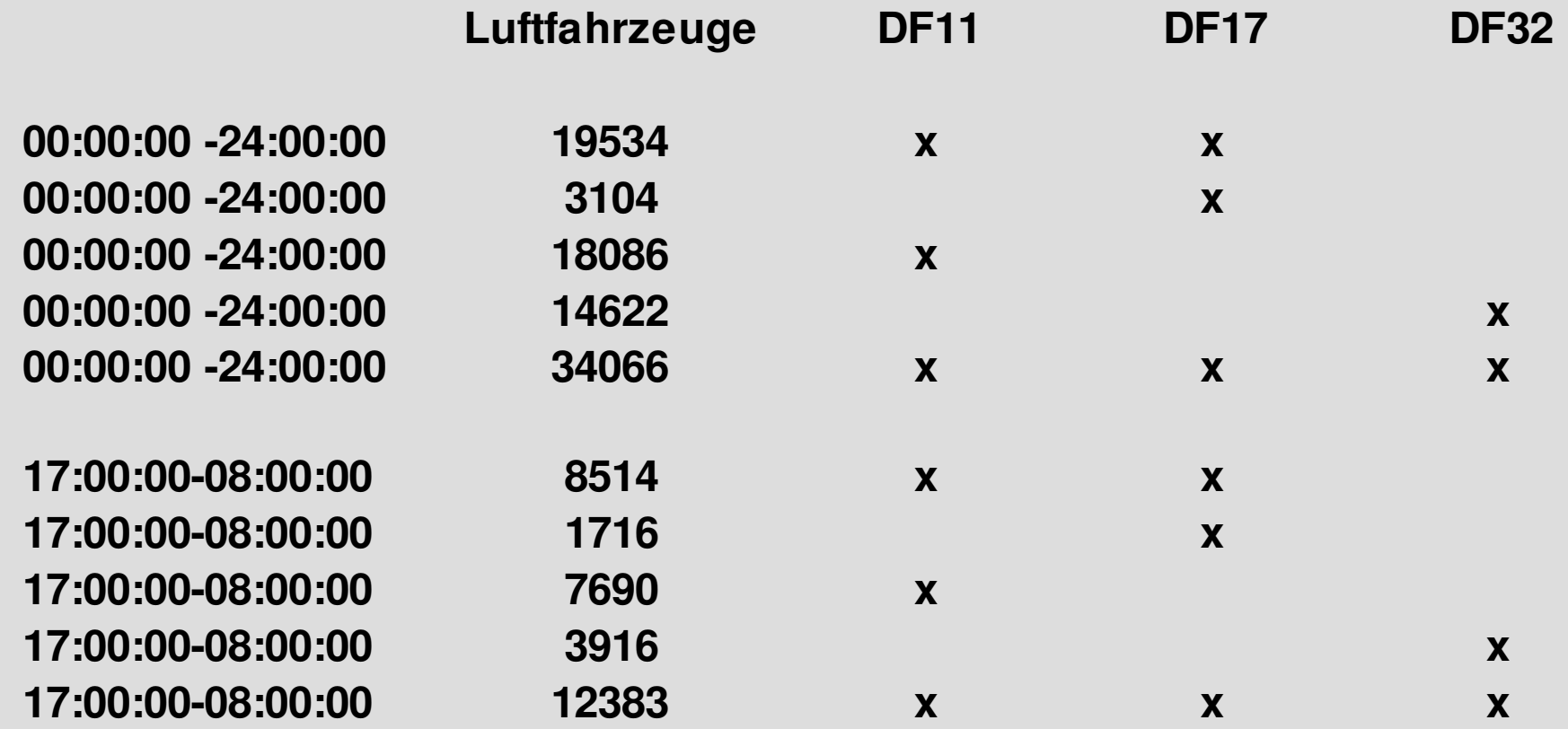

# **4. Auswertung der Ergebnisse (4)**

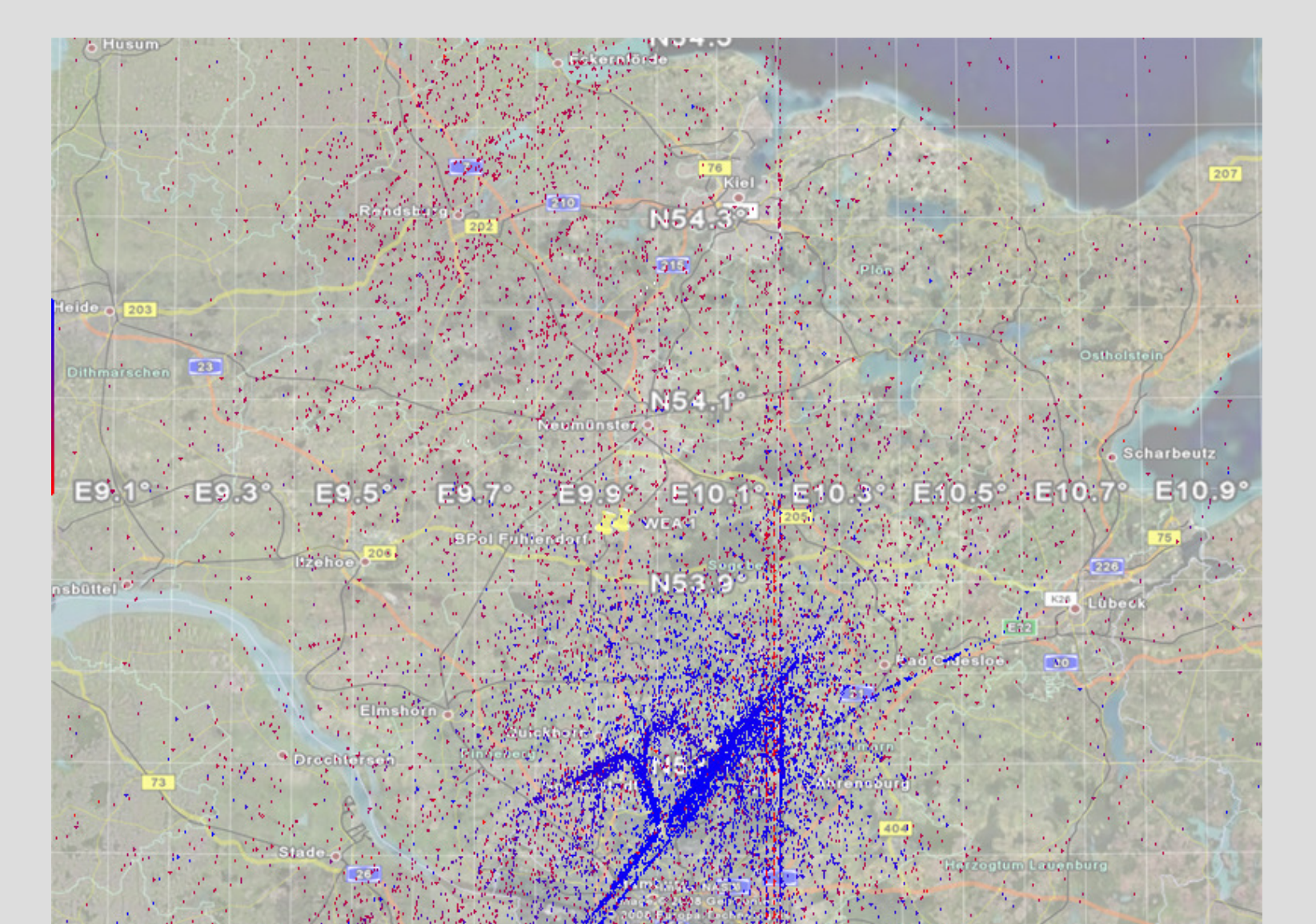

# **4. Auswertung der Ergebnisse (5)**

#### Definition 1: Nacht

Während des Feldversuches bestanden folgende Sonnenaufgangs- und Sonnenuntergangszeiten:

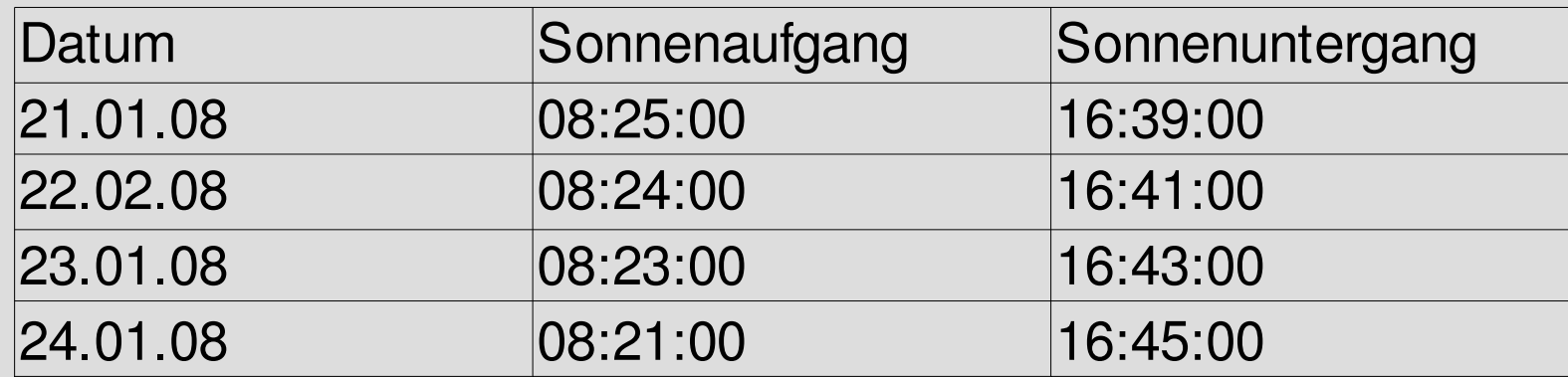

Die definierte Nachtdauer liegt bei 17:00 Uhr bis 08:00 Uhr

# **4. Auswertung der Ergebnisse (6)**

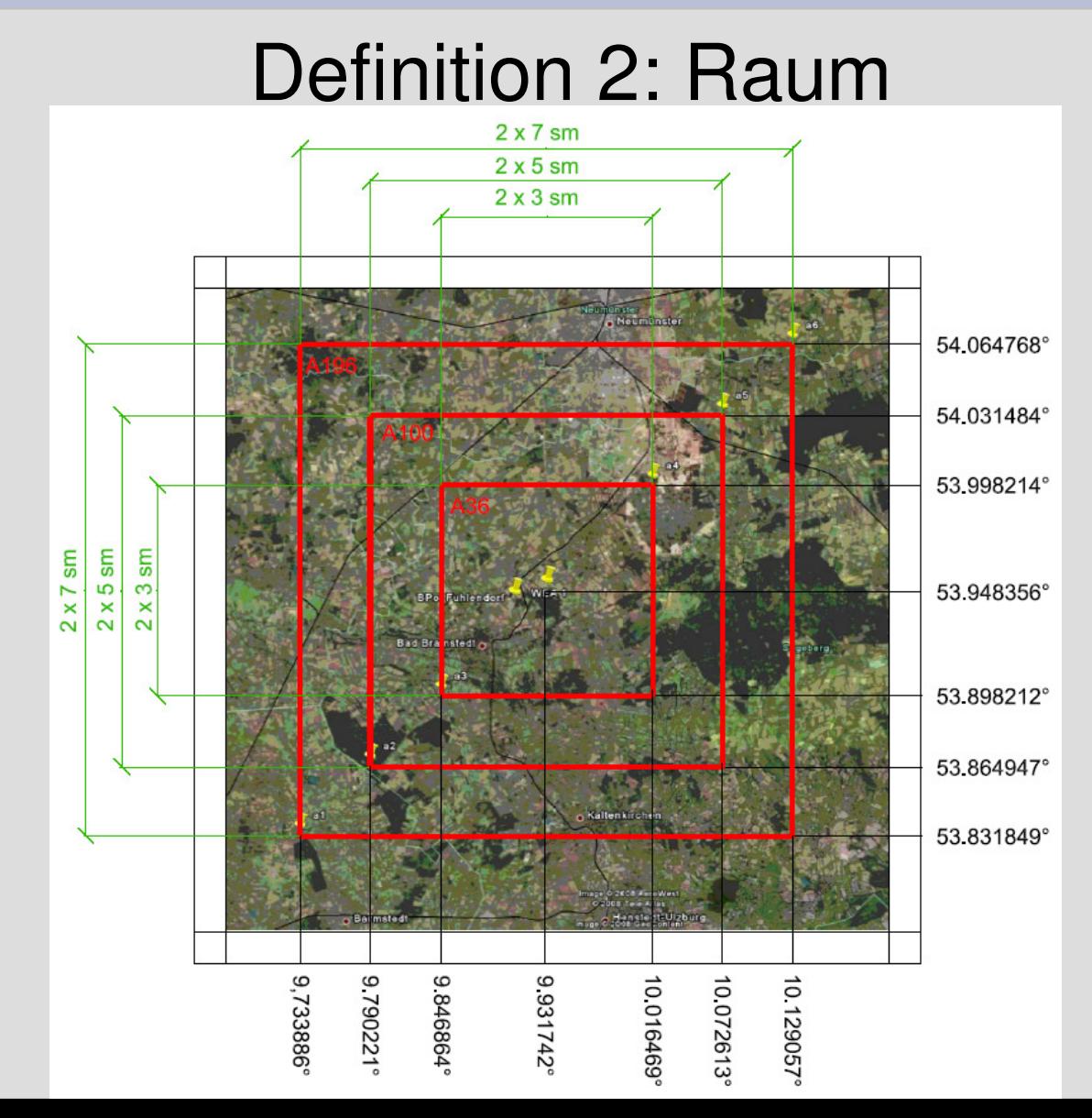

# **4. Auswertung der Ergebnisse (7)**

### Teil 1: Erkennung der BPOL-LFZ

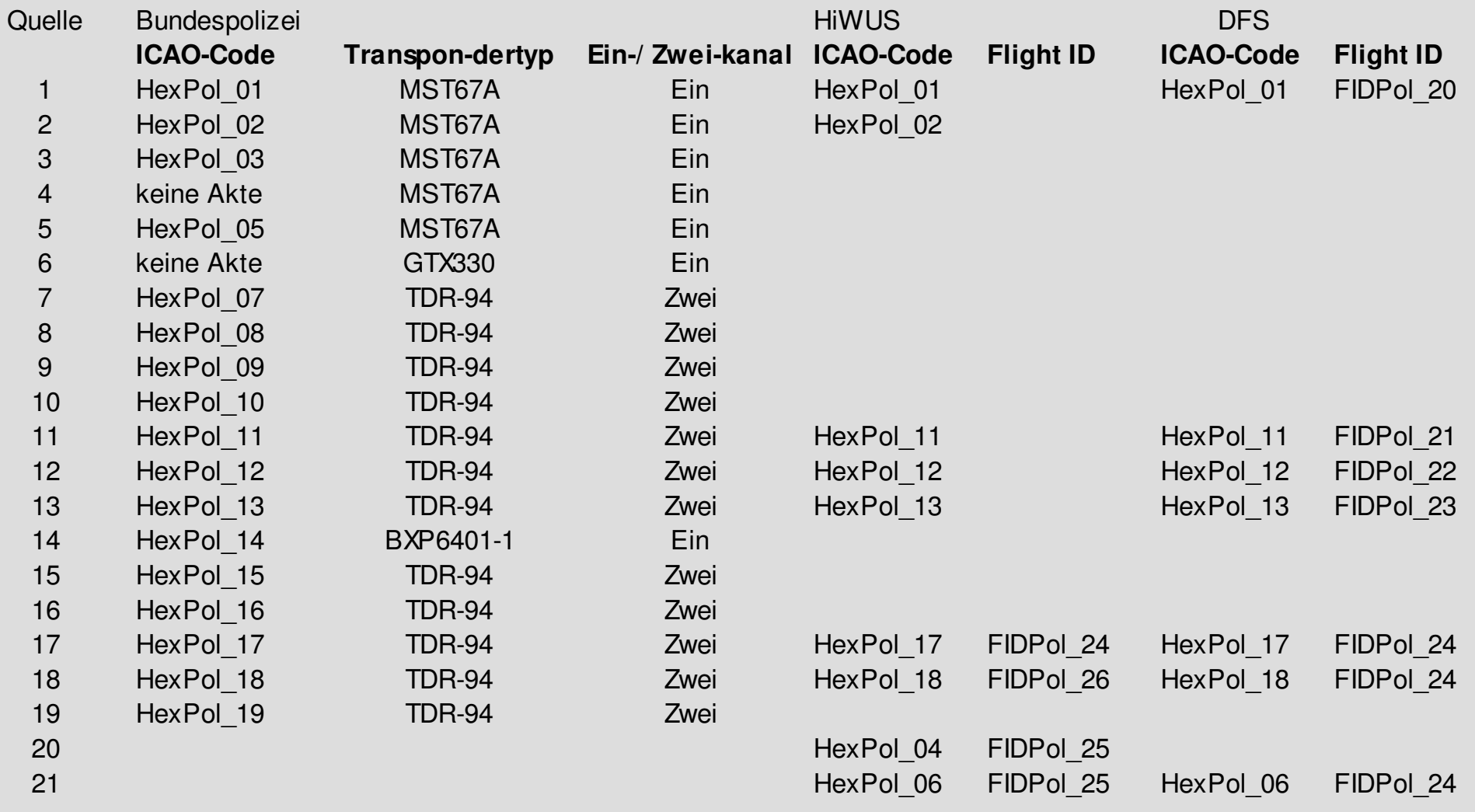

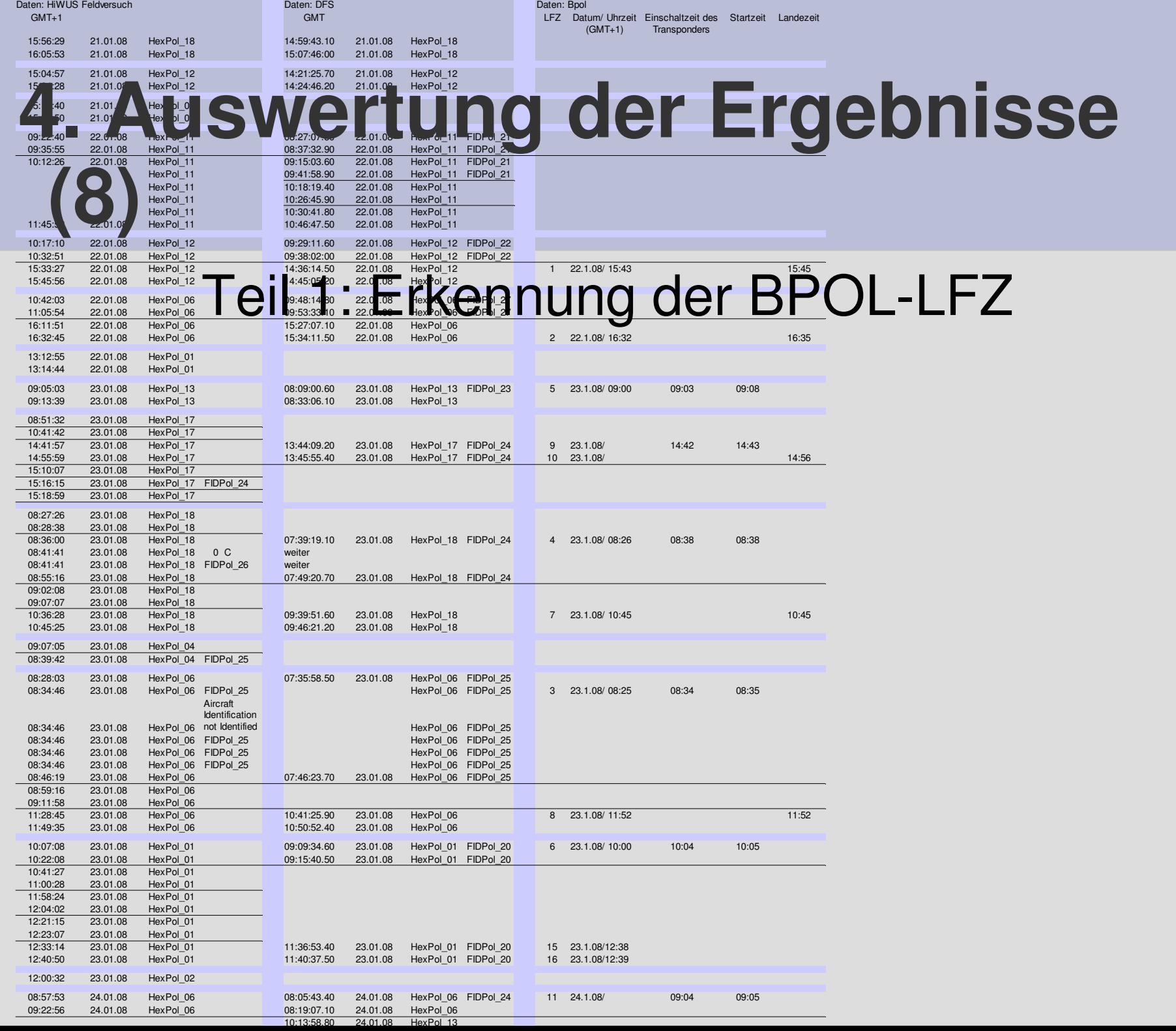

# **4. Auswertung der Ergebnisse (9)**

### Teil 1: Erkennung der BPOL-LFZ

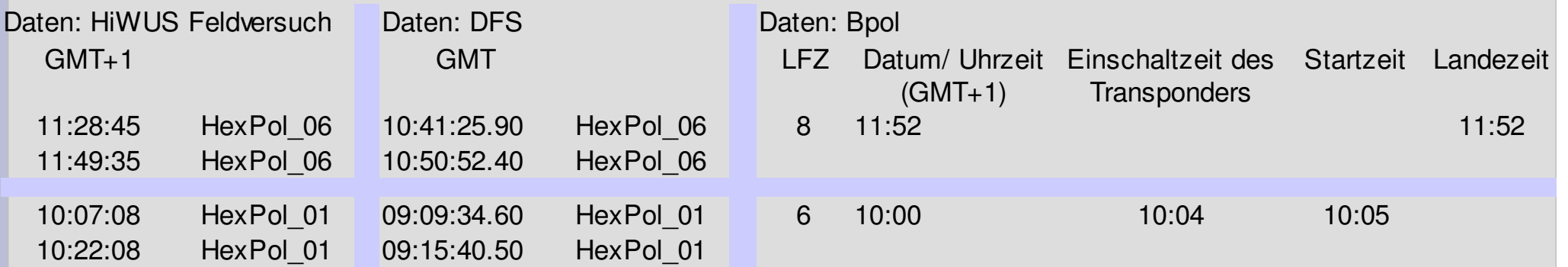

23.01.08

# **4. Auswertung der Ergebnisse (10)**

#### Teil 1: Erkennung der BPOL-LFZ

Sämtliche Flugbewegungen der Bundespolizeifliegerstaffel Nord in Fuhlendorf wurden erkannt

### **4. Auswertung der Ergebnisse (11)**Teil 2: Luftraumbezogene Auswertung

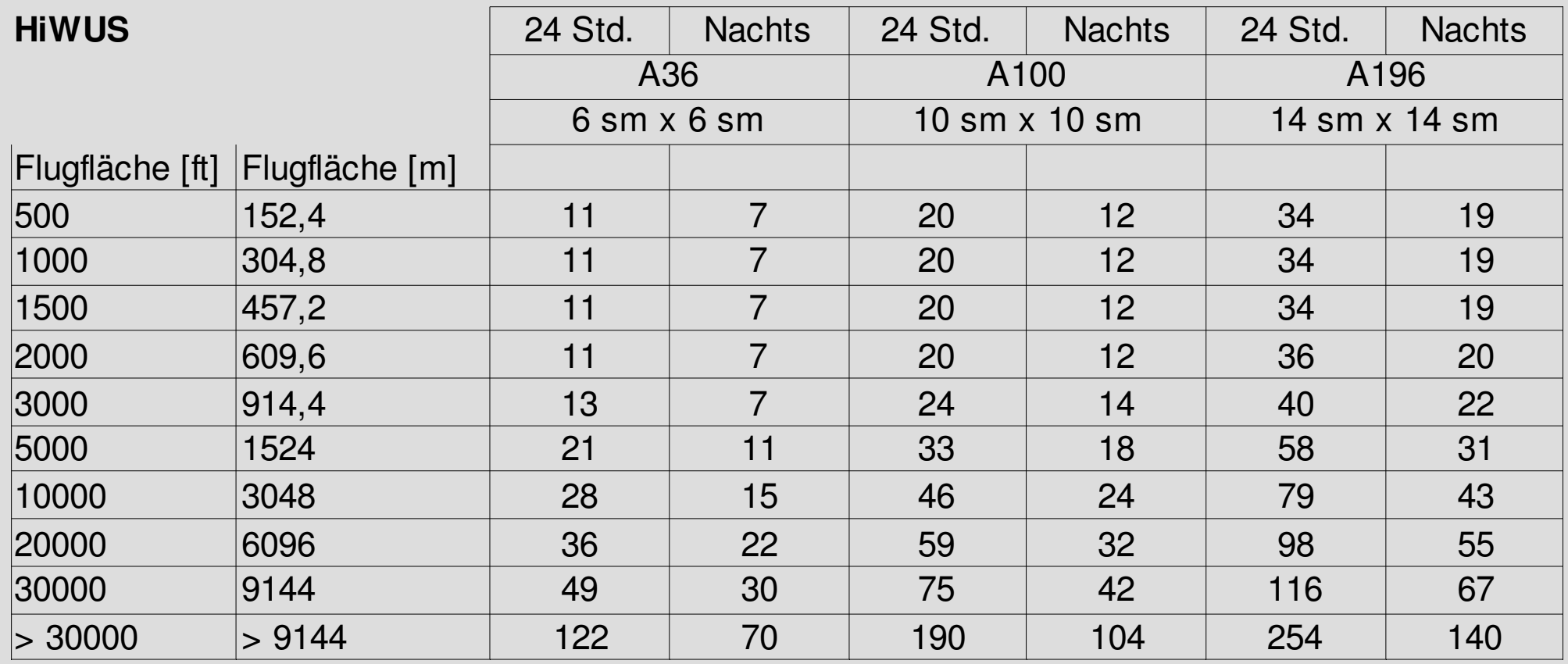

### **4. Auswertung der Ergebnisse (12)**Teil 2: Luftraumbezogene Auswertung

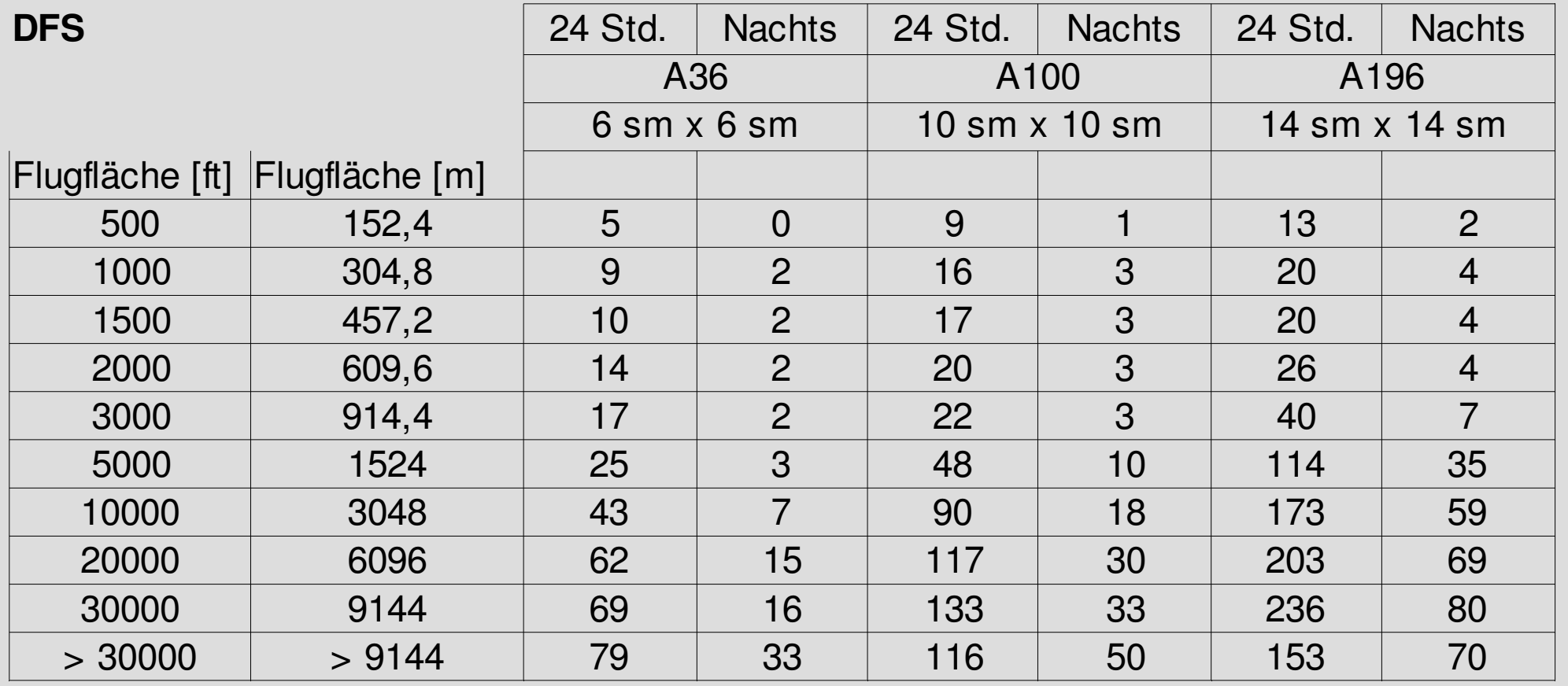

### **4. Auswertung der Ergebnisse (13)**Teil 2: Luftraumbezogene Auswertung

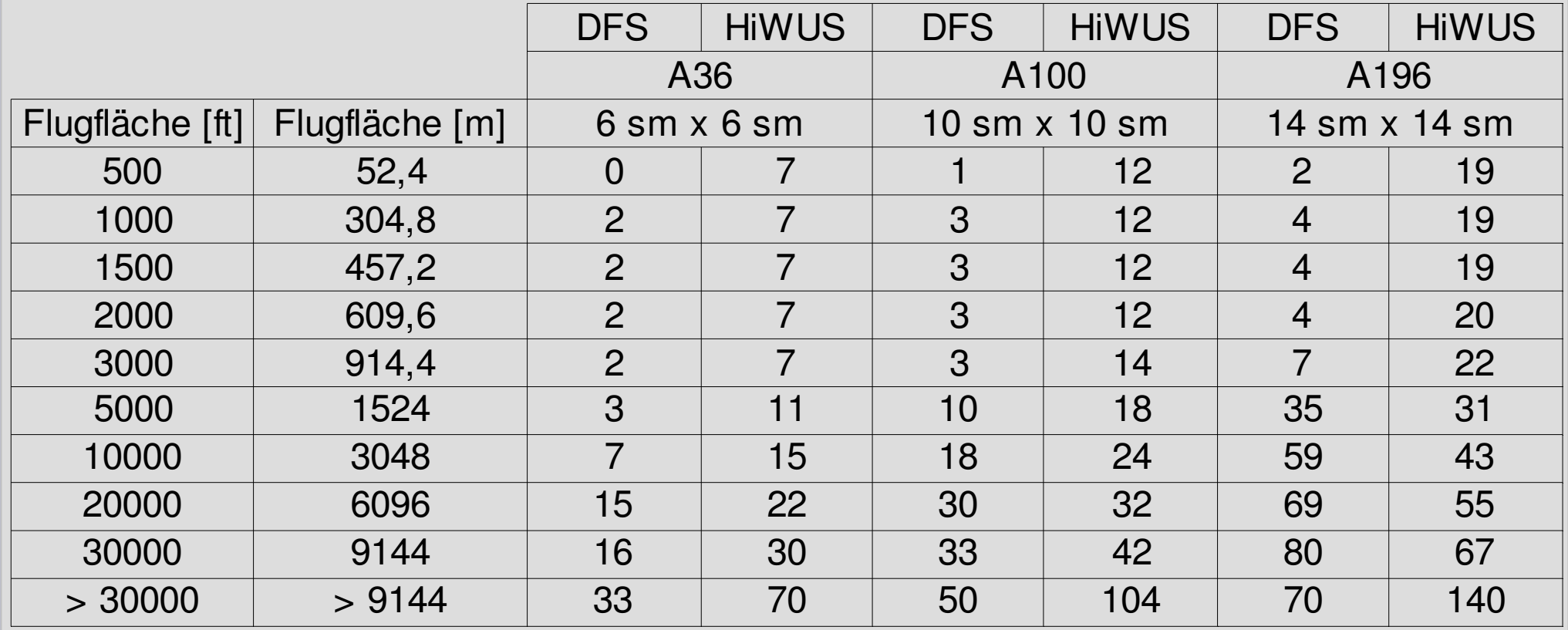

### **4. Auswertung der Ergebnisse (14)**Teil 2: Luftraumbezogene Auswertung

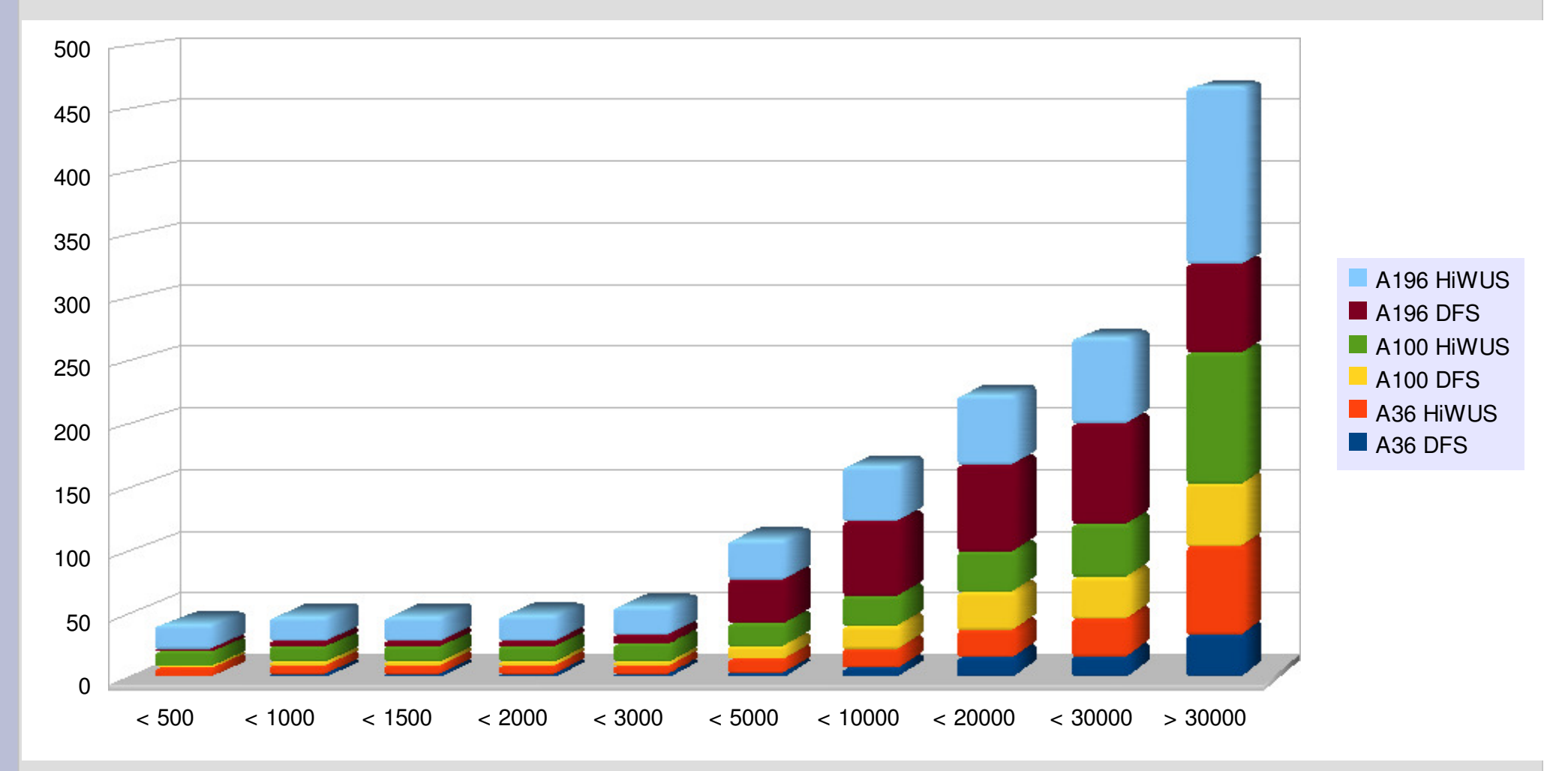

### **4. Auswertung der Ergebnisse (15)**Teil 2: Luftraumbezogene Auswertung

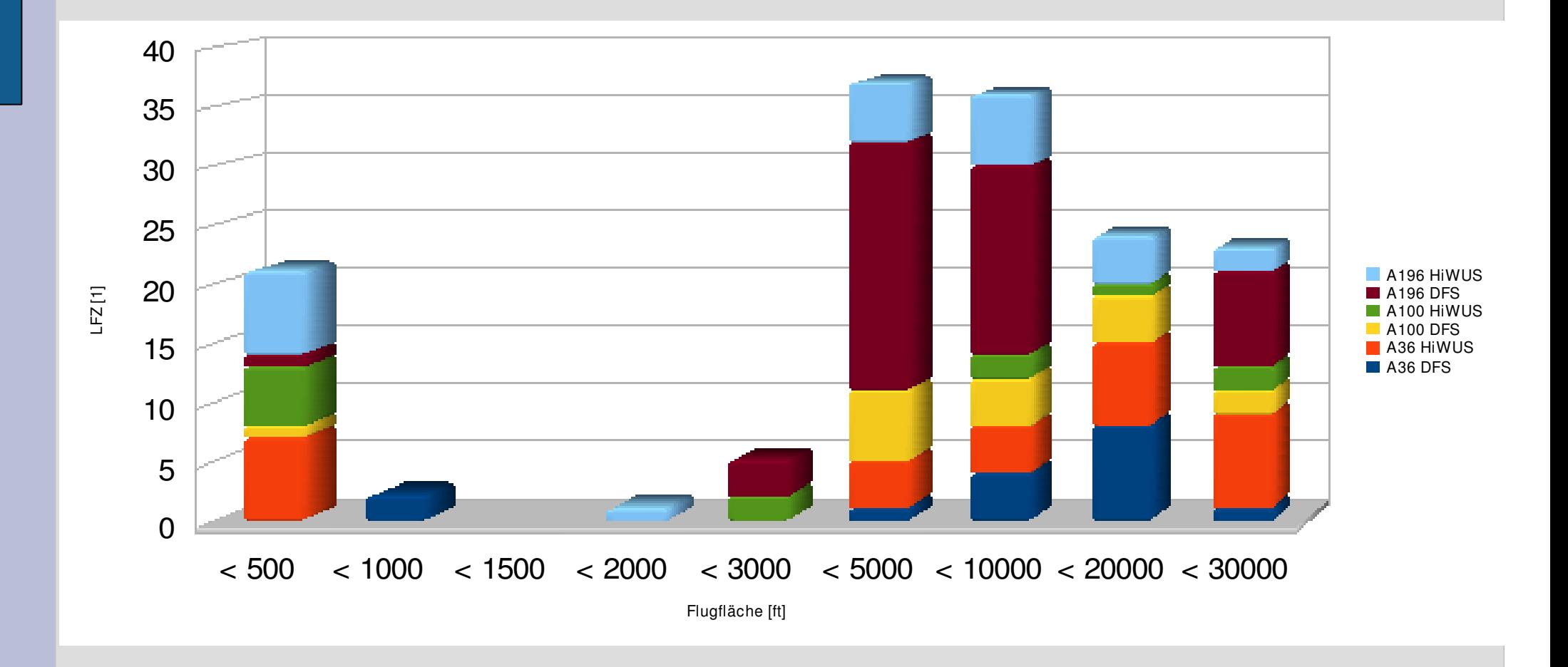

# 4. Auswertung der **Ergebnisse (16)**

Teil 2: LuftraumbezogeneAuswertung

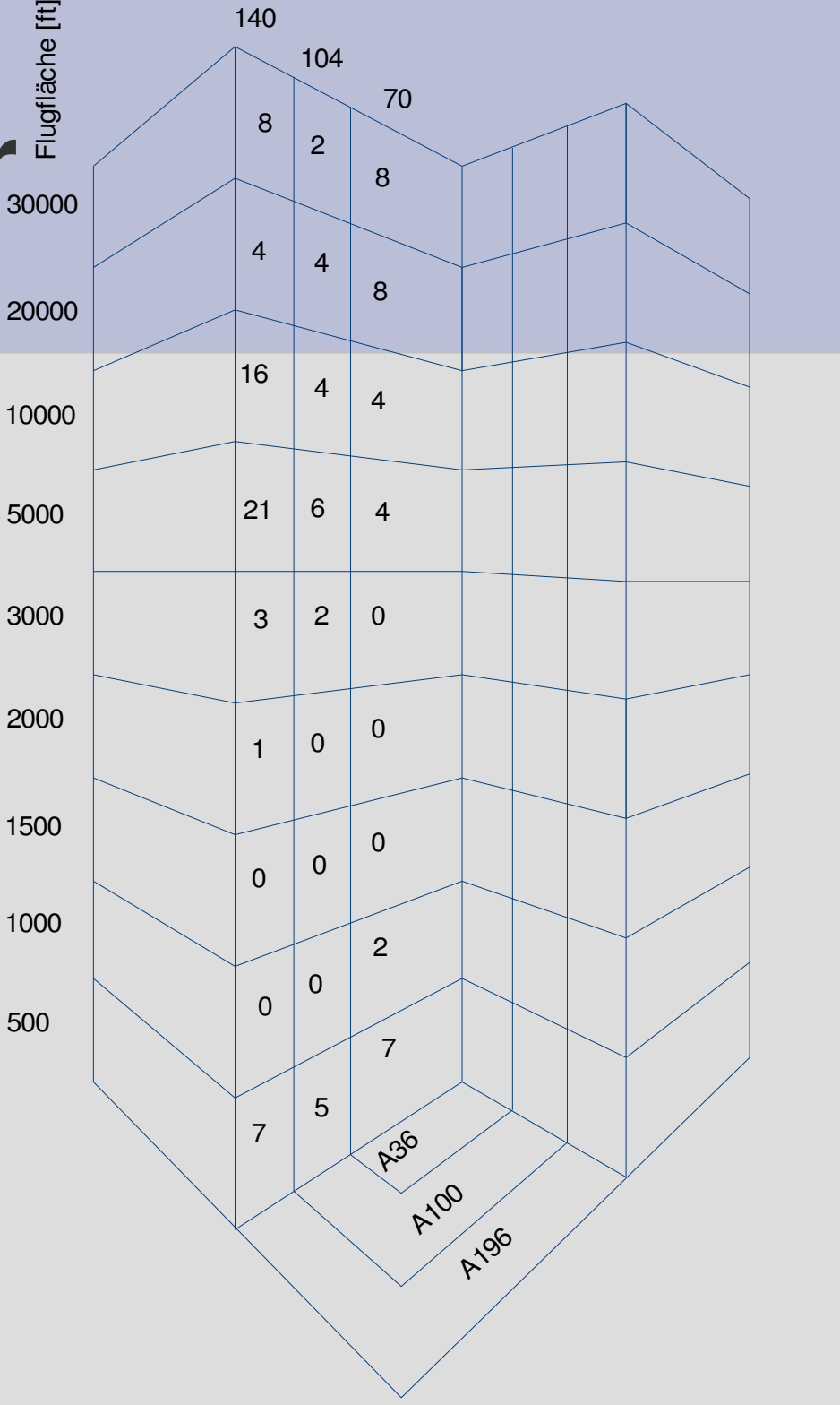

# **4. Auswertung der Ergebnisse (17)**

### Teil 2: Luftraumbezogene Auswertung

Darstellung über die Verweildauer

Definitionen

1. In der nachfolgenden Darstellung wird bei der Auswahl von DFS-daten und HiWUS-Daten der Wert mit der höheren Anzahl von Luftfahrzeugen verwendet. 2. Die Luftfahrzeuge überschreiten eine durchschnittliche Verweildauer in dem jeweiligen Luftraum nicht. In der nachfolgenden Grafik werden für diese Dauer ein bzw. fünf Minuten angesetzt, wobei eine Minute den Erkenntnissen der Messungen entspricht, und die Fünf-Minuten-Dauer lediglich als vergleichende Darstellung genutzt wird.

3. Die Anzahl der Luftfahrzeuge verteilt sich gleichmäßig über die drei Nächte.

# **4. Auswertung der Ergebnisse (18)**

Teil 2: Luftraumbezogene Auswertung

Darstellung über die Verweildauer: 1 Minute

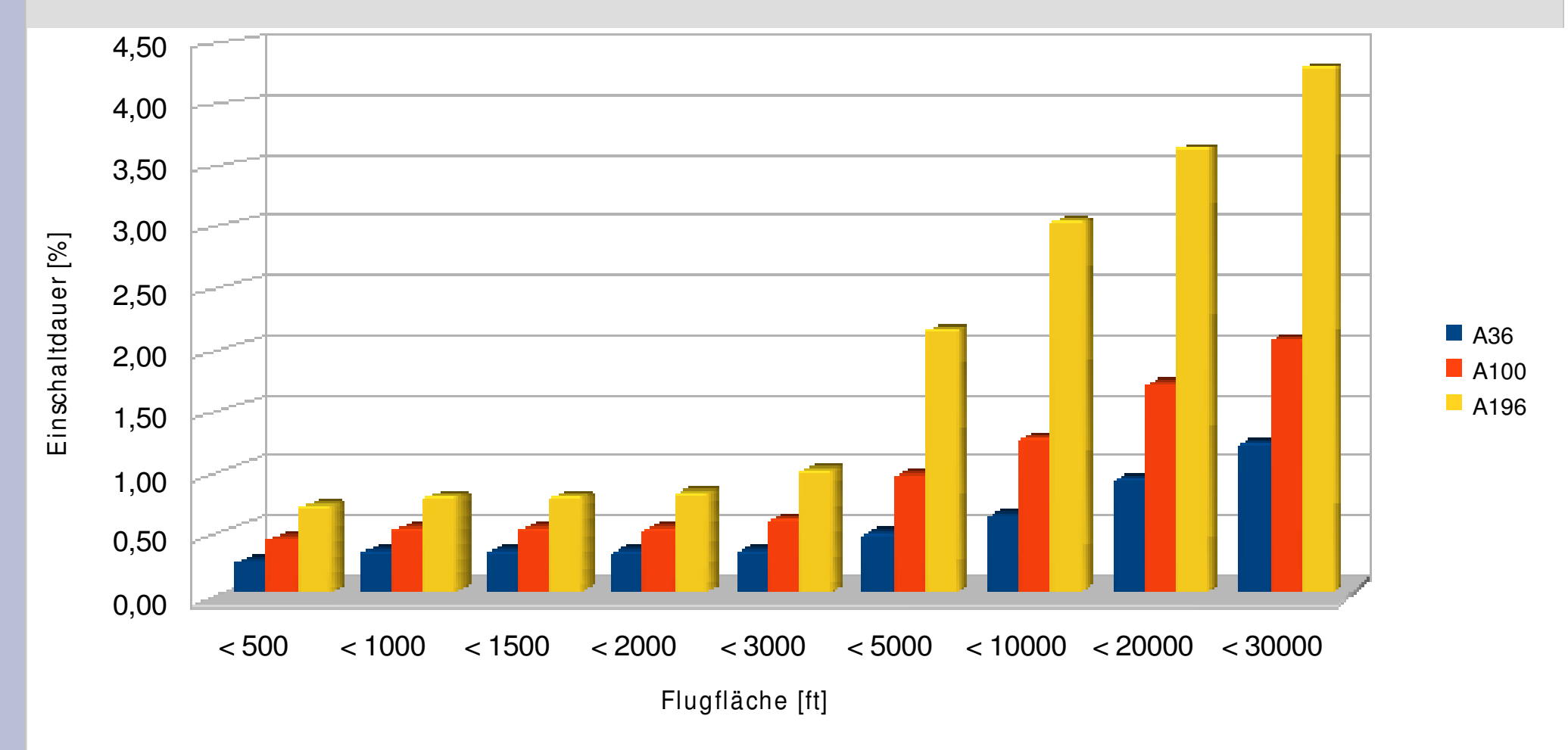

# **4. Auswertung der Ergebnisse (19)**

#### Teil 2: Luftraumbezogene Auswertung

Darstellung über die Verweildauer: 5 Minuten

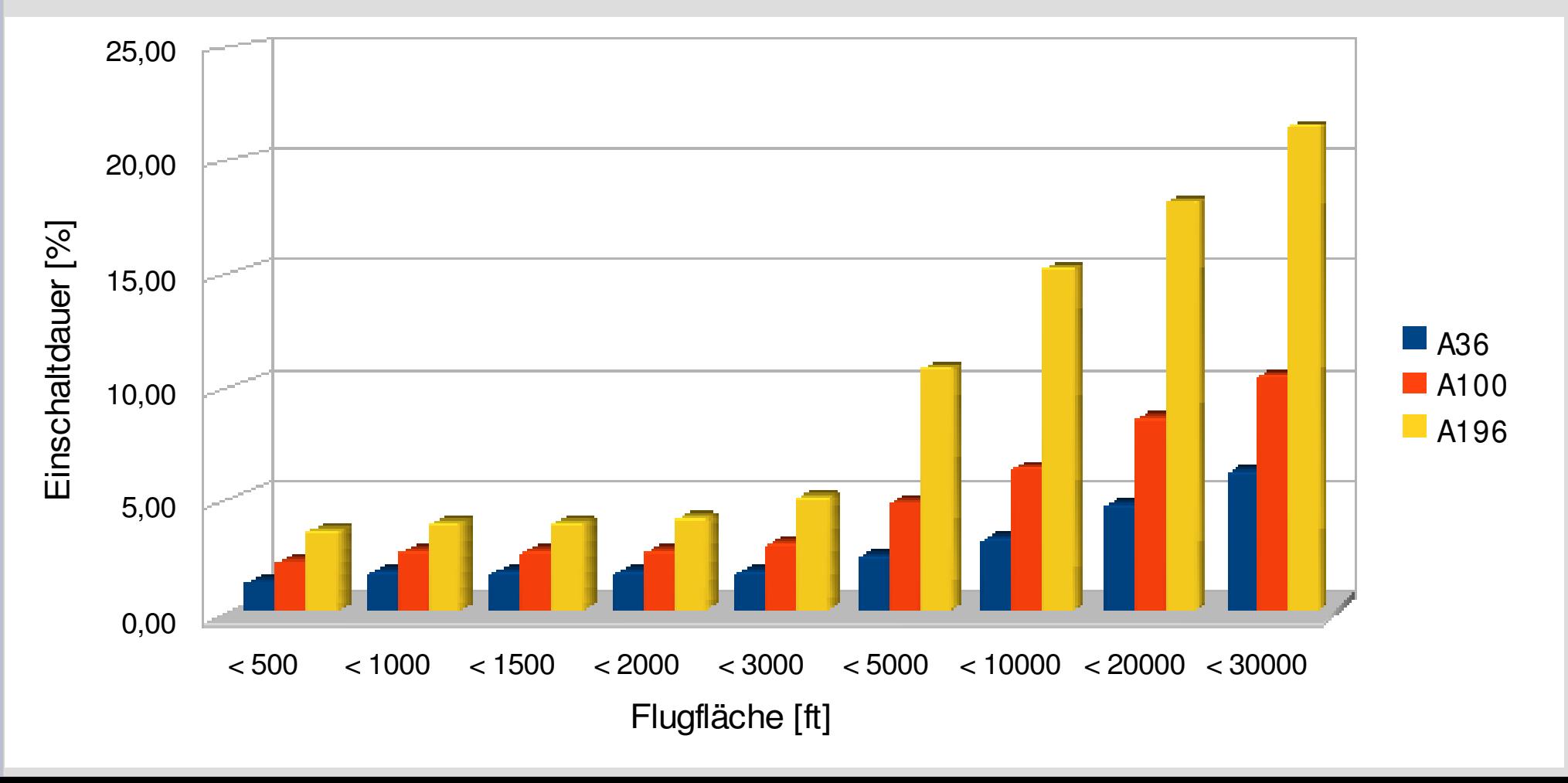